## **Adobe Photoshop CS6 Free License Key With Licence Key [32|64bit] 2022**

Installing Adobe Photoshop is relatively easy and can be done in a few simple steps. First, go to Adobe's website and select the version of Photoshop that you want to install. Once you have the download, open the file and follow the on-screen instructions. After the installation is complete, you need to crack Adobe Photoshop. To do this, you need to download a crack for the version of Photoshop you want to use. Once you have the crack, open the file and follow the instructions to apply the crack. After the crack is applied, you can start using Adobe Photoshop. Be sure to back up your files since cracking software can be risky. With these simple steps, you can install and crack Adobe Photoshop.

## **[DOWNLOAD](http://bestentrypoint.com/clubbed.ZG93bmxvYWR8dUkxTmpKNlkzeDhNVFkzTWpVNU1qVTNOSHg4TWpVNU1IeDhLRTBwSUZkdmNtUndjbVZ6Y3lCYldFMU1VbEJESUZZeUlGQkVSbDA?hotdoggers=cachingadventures.issn&optimize=bassinets&QWRvYmUgUGhvdG9zaG9wIENTNgQWR=soapboxes)**

I am a bit hesitant to rate this program. Look and feel is great, however, there was no strong. That's the problem with here. There is no strong mode. Dark Mode is no replacement of what we've had. Like any other software, it does damage. I don't know if it's okay for them to release the project as they did, even if it is unlikely to be perfect. In the end, it's their software. The problem with people is that they look for the best software ever. Such is life. I'm not an eclipse expert, but the reviewers mention in their review that Jupiter will come in front of the Sun from March 2007 to July 2007, and then move further away. The images in the review were taken about 2 weeks ago, on January 16, 2007. So, if you're interested in these events, you probably don't need to pay the full 8+ hours of video with all the animations you see above. Luckily for those of you who want to learn more about these astronomical events, you can check out a 2007 NASA press release about the upcoming Jupiter flyby. ADOBE has just announced their long awaited Photoshop CS2 release at the upcoming 2007 MAX Conference in Orange County, CA on March 14, 2007. The release is available now to customers of Adobe CS2 software, both as a standalone product and as part of the CS2 Complete Bundle. The announcement includes the release date of the adobe.com website on March 16, 2007. Authorized users of all Adobe CS2 products will be able to participate in the Photoshop Design Team Challenge beginning March 12, 2007, with a new challenge each day. Those with a self-service registration will have access to design and share nine new modifications each day from March 12 through March 20. Users from the CS2 Premiere edition or the CS2 Extended

Media Suite will be able to participate in the adobe.com version of the Design Team Challenge.

## **Adobe Photoshop CS6Incl Product Key With License Code 2022**

Select a layer in the layers panel and then open up the blending options for that layer to adjust the blending. Most of the blending options are self-explanatory. Here are a few of the options that you may use regularly: In the layers panel, click the name of the layer that you want to apply the hard light blend to. Then, open up the blending options and select the blend from the hard light menu. The hard light blend is a method of giving soft shadows and highlights to your images. With the hard light blend, the highlights and shadows are "discounted". This stretch is great for creating the illusion of a soft light against a hard vertical object. The hard light blend is best for use against a brick wall, a mountain, or a vertical or curved surface. Try it and see what works best for you. In the layers panel, click the name of the layer that you want to apply the glow to. Then, open up the blending options and select the glow from the glow menu. The glow blend is used to make images look like a photograph or painting. The glowing blend helps to reduce the saturation and offsets the overall color. It is a great way to create serene, tranquil images as well. In the layers panel, click the name of the layer that you want to apply the soft light blend to. Then, open up the blending options and select the blend from the soft light menu. The soft light blend is used to give even light to an image. In a way, it is like the blending option traditional photographers use when shooting their subjects. The subject is lit with a soft light for an even light, as opposed to having the highlights blown out and the shadows lost in the dark. e3d0a04c9c

## **Adobe Photoshop CS6 Download Serial Number Full Torrent WIN & MAC 64 Bits 2022**

In 2020, Adobe is focused on bringing the future and vision of Photoshop into focus. That means that we are focused on bringing the ultimate quality to the features that a designer may want to perform like in an animation workflow. With the ATF interfaces, users are no longer limited to working on their screen or laptop, but can now freely work on image editing across surfaces in a distributed fashion. Photoshop is the de facto standard of image editing, and users now have the freedom to edit images in a browser using ATF interfaces, which are a great tool for collaboration on this among team. The Adobe Developer Network (ADN) is a vibrant community of over 500,000 registered users and experts, with the best writing and tutorials available on the Web. We partner with the best organizations and media companies to deliver tutorials ranging from zero to expert level. It's no surprise that we are the leading educator for computer graphics and interactive design. ADOBE DIGITAL is the \$1.49 billion media and entertainment company pioneering the future of all things digital. From a fast growing integrated marketing and advertising business that focuses on new platforms and the cloud, to a digital bank comprised of unified tools and technologies for creators to manage and monetize their work, to an award-winning ecosystem of production tools designed to reduce chaos and unlock creativity — we are the company that makes all creative work fast and easy.

photoshop zip free download old photoshop download free overlays photoshop download free online photoshop download free photoshop 4 free download skinfiner 4.0 photoshop plugin free download eye candy 4000 plugin for photoshop free download hd background images for photoshop editing 4k free download skinfiner 4.0 photoshop plugin free download for lifetime imagenomic portraiture 2.3 4 photoshop plugin free download

The selection tools have been improved, making all sorts of cool stuff possible. New markers can be added to the selection tool, enabling you to identify specific areas in your image. And more often than not, adding a new selection is just a matter of selecting the right shape and then moving it around. You can also use any shape as a mask (in addition to applying a mask mode to an area), and there's a rotation lock option. This lets you control the direction of an object's rotation

relative to the current rotation of the canvas. The updated selection tools are far more intelligent than ever. Instead of just the basic tools, there's a transparency modifier that can actually remove parts of the image, including the parts you've selected with the selection brush. And content aware masks allow you to remove objects from an image, even if they are transparent. Now that you've selected the areas that you want to work on, it's time to make things a little bit easier. You can now perform regular interactive fills, so you don't have to leave your image and create one on a separate layer. Just select the appropriate color. Besides, you have lots of options – you can choose to replace the selection with a new solid color (to preserve your selections), or you can blend the existing color into the surrounding area. But you can also choose a softer effect, a highlight or shadow effect, or even add a slight gradient. If you think you can do better than a regular gradient, you can even create a custom gradient blend.

Using Photoshop allows you to focus entirely on the artistic side of the image. The selection tools, layers, and workflow tools which are typical to any image editor can be used to create images that are high-definition, revolutionary, and astonishingly creative. It's a designer's program, and Photoshop can be intimidating to newer users. Photoshop is the biggest, most complex (and specialized) of Adobe's many graphics design programs. It's also the most expensive. But it offers its users a fairly simple to learn, robust set of tools, and the flexibility to work with almost any image, whether it's a picture, a photograph, vector-based artwork, or anything in between. There's no smarter photo-editing program on the market today. We are convinced that Photoshop will remain the tool of choice for years to come. Its tremendous track record and the versatility of its tools make it one of the most important tools anyone who hopes to make large amounts of imagery can afford to have. Photoshop is undoubtedly the most useful piece of software in the world of graphic design, and it's warranted to be at the top of this list. Adobe's most popular app has won five PCMag Editors' Choice awards and is a real work horse for graphic designers everywhere. From its simple drag-and-drop interface to its powerful features, it's the way to go. Adobe Photoshop is a professionally oriented version while also being a reasonably inexpensive editor. It is the all-in-one tool and there is no reason why your Mac users shouldn't be able to get by, too.

<https://soundcloud.com/giassaubyt/patrizier-2-gold-download-computer-bild-spiele> <https://soundcloud.com/cidertembpex1981/poizn-trainer-nfs-most-wanted-13zip> <https://soundcloud.com/koptivesat1978/acemoglu-laibson-list-macroeconomics-pdf-download> <https://soundcloud.com/cherrikuus2/cod2-mp-crack-13-download> <https://soundcloud.com/lunreginksen1977/top-spin-3-pc-free-download-full-175>

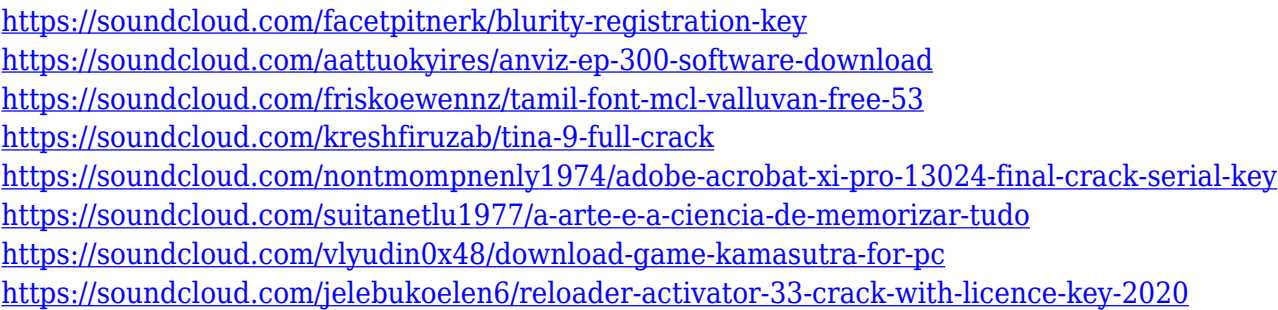

The latest Photoshop Elements, Photoshop CS6, comes out of the box with Automatic Save and Sync. This means that every time you make changes to files in Elements, Elements will sync with Photoshop on your computer so that you don't have to manually upload your files or have them sync to Photoshop. If you need to return to or sync your files in Photoshop, open the folder named "Photoshop" in the File menu of your computer. These files will not only sync with elements, but can also be opened in Photoshop. **Simplified User Interface Design**

What's new under the hood are a new user interface (UI), new tools and changes to how you work with images. The new UI in Photoshop CS6 includes a new workspace with larger and more readable buttons and better layouts. New tool palettes make it easier to find what you want on the screen and the new Live Colors makes critical adjustments in an instant. Choosing a color palette gives you the opportunity to change colour from the live preview colors straight in Photoshop. A few of the new features the user interface allows for a quick visual changes on the fly. This is used to make key images adjustments instantly. Further, adjusting the adjustment layer settings, which allows you to adjust grayscale and CMYK, is easier by slicing adjustments with a new animation tool, accessible at the top of the panels. Subsequently, the panel's panels for Artboards, Layer Masks and selections, among others, have been redesigned.

The entire interface has been overhauled, and there are a number of options for working with various tools and quickly switching between tools. The Histogram can be used as a tool itself and is made much more accessible by not requiring an object selection first. The interface also makes it easier to adjust various settings for various image types, and there is more detailed information about sharpening and tinting. Web-based services are also continuing to evolve and grow with the software. In 2016, Photoshop.com integrated with Google Drive, so you could share files and access them at any time. The software now offers a Creative Cloud version page that is similar to Behance. When creating a new project, the software will automatically add an assets library with publications. This means you can store printed books, magazine articles, and metadata for photos. Adobe

also continues to build out its PDF content creation and annotation features. You can now save files as stacks. They're similar to layer groups in the sense that they work well for grouping related sections of the image. These are helpful in organizing edits, as you can quickly reset individual layers if you need to. Although older file formats are now deprecated, the software recovers easily from formatting errors. This also means that Photoshop CC updates and Photoshop Elements updates will continue to be compatible with older files. The software also supports a variety of new file formats that have been developed specifically for the software.